## **Anekant Education Society's** Tuljaram Chaturchand College of Arts, Science and Comm., Baramati Department of Media & Communication Studies "Sound designing for Audio Visual Production' Three Days **Workshop Report**

The Department of Media and Communication studies organized a three days workshop on 'Sound designing for Audio Visual production' from 11<sup>th</sup> to 13<sup>th</sup> March 2022. WOLKSHUP THE Ghadge Director, Sound Designer, Alumni of FTII and Mr. Utsav Ghosh Sound Designer, Sound Mix engineer, Alumni of FTII conducted the workshop. This workshop was arranged for B.Voc. and M.Voc. students.

Each day of the workshop was divided into two sessions of three hrs. First session started at 10.30 am. and concluded at 1.30 pm. Second session started at 2.00 pm. and concluded at 5.00 pm. On the first day of the workshop Mr. Shubham Ghadge gave the information about types of sound used in film with the help of his own short film. In the second session of the first day Mr. Utsav Ghosh introduced the equipment of sound recording, he also gave a demo of these instruments. On the Second day of workshop, Students divided into four groups and gave an assignment of sound recording to each group. Both the Guest demonstrates how to record different outdoor locations, different indoor

locations, and studio sound, folly sound. Students completed their assignments. On the last day of the workshop Mr. Shubham Ghadge and Mr. Utsav Ghosh taught Students about the sound editing software. They gave information about how to sync sound

with visuals, how to edit the sound, how to give different sound effects. They gave hands-on This workshop was very useful to students to understand the process of sound sound recording and editing training to each group. recording and editing for different audio-visual productions. Total 90 students were present for the workshop. Vice Principal Dr. Ajit Telve sir inaugurated the workshop. T.Y. B.Voc student priya Gaikwad did vote of thanks. Asst. Prof. Rahul Chaudhari was coordinator of the aint workshop. We are very thankful to Dr. Chandrashekhar Murumkar, Principal, Dr. Ajit<br>Television. Telave, Coordinator, RUSA for giving such a great opportunity to conduct this workshop. This workshop will be helpful to students for their video production projects and television

news projects.

Jory Iske

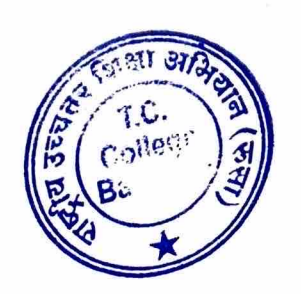

## **Anekant Education Society's** Tuljaram Chaturchand College **Department of Media and Communication Studies**

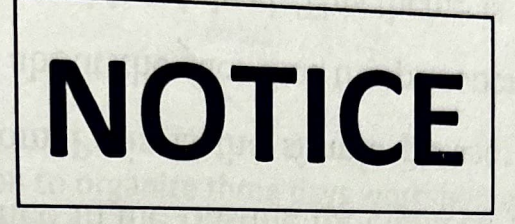

Date-09.03.2022

विभागामध्ये Sound Designing for Audio- visual Production या विषयावर दिनांक- 11 ते 13 मार्च, 2022 दरम्यान कार्यशाळा घेण्यात येणार आहे. कार्यशाळेमध्ये श्री. शुभम घाडगे आणि उत्सव घोष हे विद्यार्थ्यांना मार्गदर्शन करणार आहेत. टीव्ही, जाहिरात, चित्रपट क्षेत्रामध्ये काम करण्याचा यांचा अनुभव आहे. या कार्यशाळेसाठी सर्व वर्गांच्या विद्यार्थ्यांची उपस्थिती अनिवार्य आहे. दिनांक- 11, 12, 13 मार्च, 2022 वेळ- सकाळी 10.30 ते सायं. 5.00

ठिकाण- व्ही. शांताराम स्टुडीओ

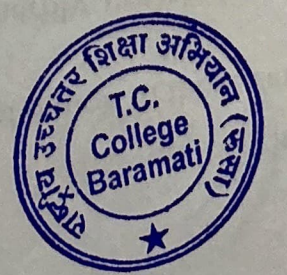

Department of Media and Comm. Studies Date-16/12/2021

Elliphys in the fact of the most in the mine all To, Hon. Principal Tuljaram Chaturchand College, and the station of the collection of the distribution of the collection of Baramati. الجو الجو الشعب المستطرح العالمية العام العالم العالم العالمية المستطرح المستطرح المستطرح المستطرح المستطرح المستطرح المستطرح المستطرح المستطرح المستطرح المستطرح المستطرح المستطرح المستطرح المستطرح المستطرح المس Subject-Permission to organize three days workshop on 'Sound Designing for an  $: |d\rangle$ "Audio-Visual Production" Respected Sitzen + Smith anticipate close the tops (seed send describe stick The Department of Media and Communication Studies is organizing a three days E Sidra  $112.$  direct  $11$  $\frac{1}{2}$  and  $\frac{1}{2}$   $\frac{1}{2}$   $\frac{1}{2}$ workshop on 'sound designing for audio-visual Production'. This workshop will be arranged in the first week of January 2022. This workshop will be beneficial for the students of B Voc-Journalism and Mass Communication and M.Voc - Media studies. This workshop helps students to understand  $\epsilon$ ) Hustler dalkaan the techniques of sound designing for audio visual production and postproduction. Experts from the same domain are invited to guide the students. त्यामक स्तर पर टुटना दल-नदरुपाई, नेग्नेजगमे अपि घटन अंचे We request to give permission to Organize three days workshop on 'Sound Designing for with it is a state of the street of the fight edge of any quantum and m gravitan ya aki ya yan ma 5 tuta shi Audio-Visual Production' Result after the state of the second to select Thank You. Mr. Rahjeet Pandit,  $\mathbb{C}^{1}_{\mathbb{Z}^{d}} \text{ is a } \mathbb{Z}^{d} \text{ is a } \mathbb{Z}^{d}$  $\label{eq:2} \sum_{\alpha=1}^N \frac{1}{\alpha \, \sigma_{\alpha\beta}} \, \frac{1}{\alpha \, \sigma_{\alpha\beta}} \, \frac{1}{\alpha \, \sigma_{\alpha\beta}} \, \frac{1}{\alpha \, \sigma_{\alpha\beta}} \, \frac{1}{\alpha \, \sigma_{\alpha\beta}} \, \frac{1}{\alpha \, \sigma_{\alpha\beta}} \, .$ College Baramati  $\mathbb{R}^n \times \mathbb{R}^n \rightarrow \mathbb{R}^n \times \mathbb{R}^n$ And the second of the s  $3 - 11 - 1$  $\mathcal{L}^{\mathcal{A}}(A,\mathcal{A},\mathcal{A})$ 

h

 $u_{0}$ 

 $\mathfrak{p}_\mathfrak{p}$ 

IW

.<br>W

Ĵļ

¥έ

R

Ų,

W

W

Iê

I

I

 $\overline{O}$ 

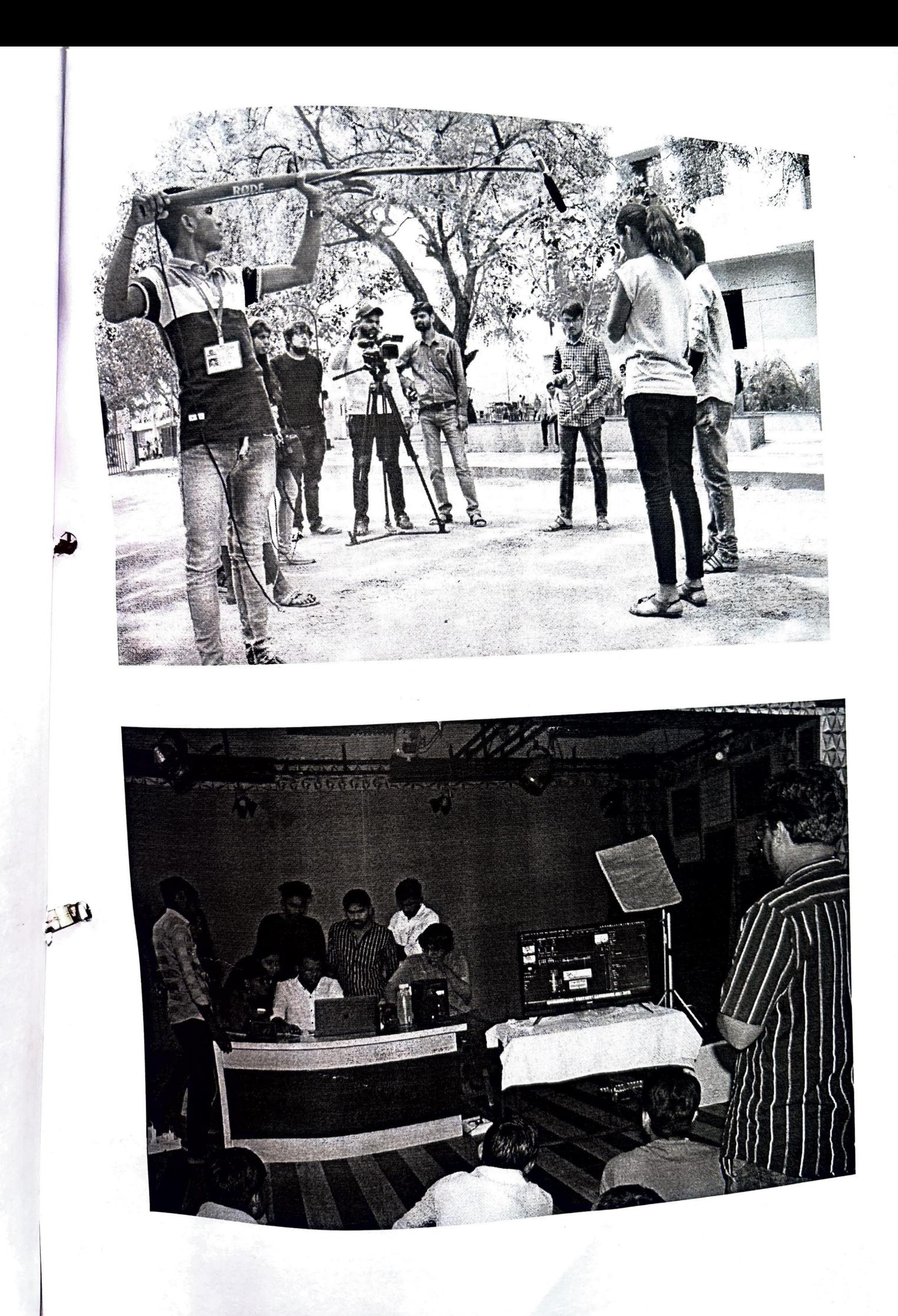